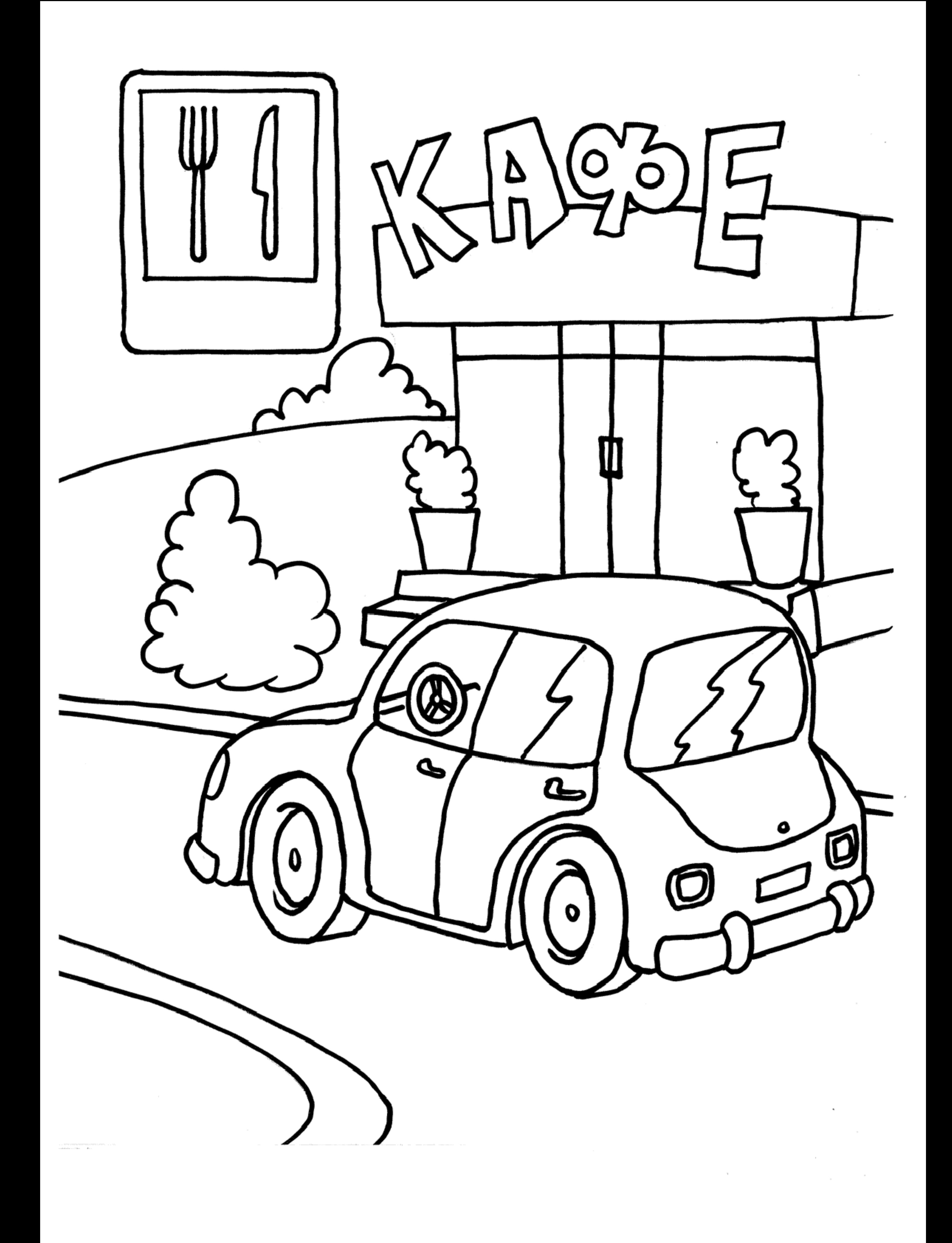

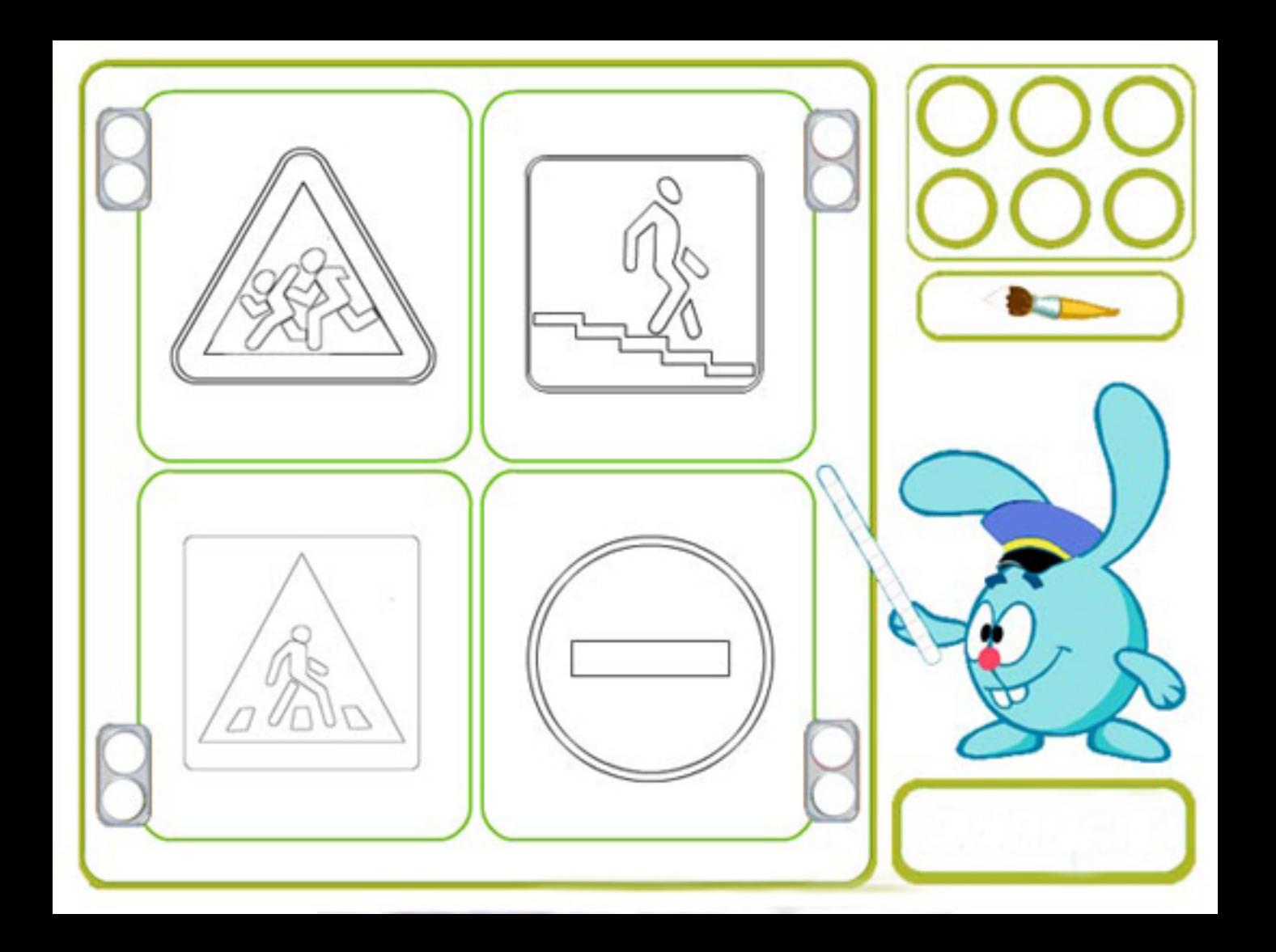

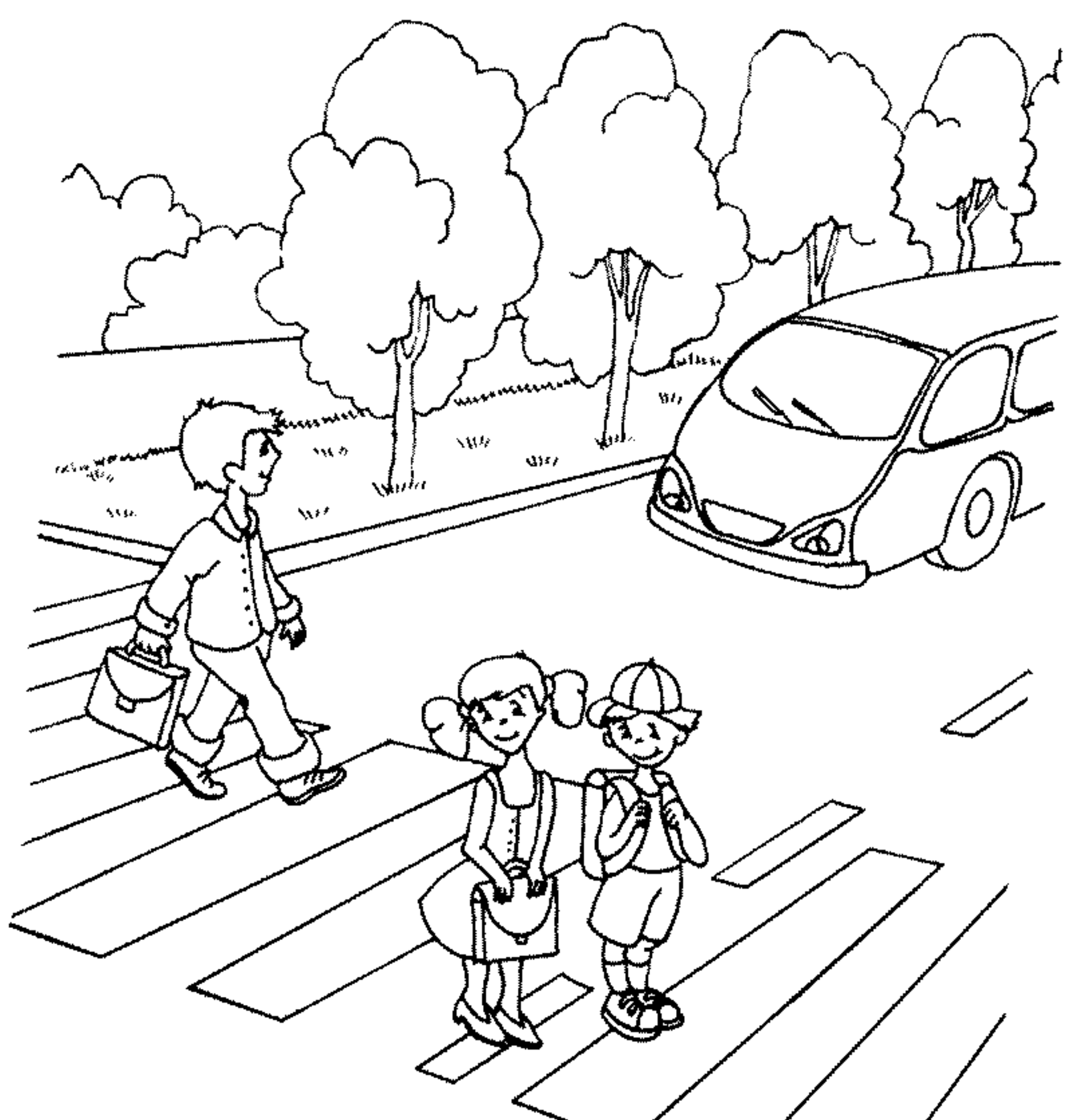

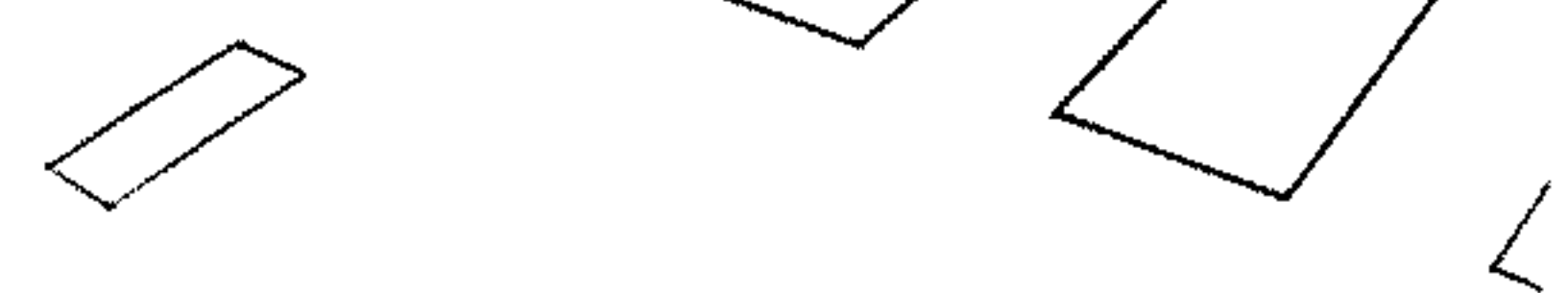

Ребята, прежде чем переходить дорогу, нужно убедиться, а безопасна ли она? Остановитесь у края проезжей части, посмотрите налево, если нет машин, то дойдите до середины дороги и остановитесь. Теперь посмотрите направо. Убедившись, что и с правой стороны нет транспорта, можете переходить дорогу.

raskras-ka.com

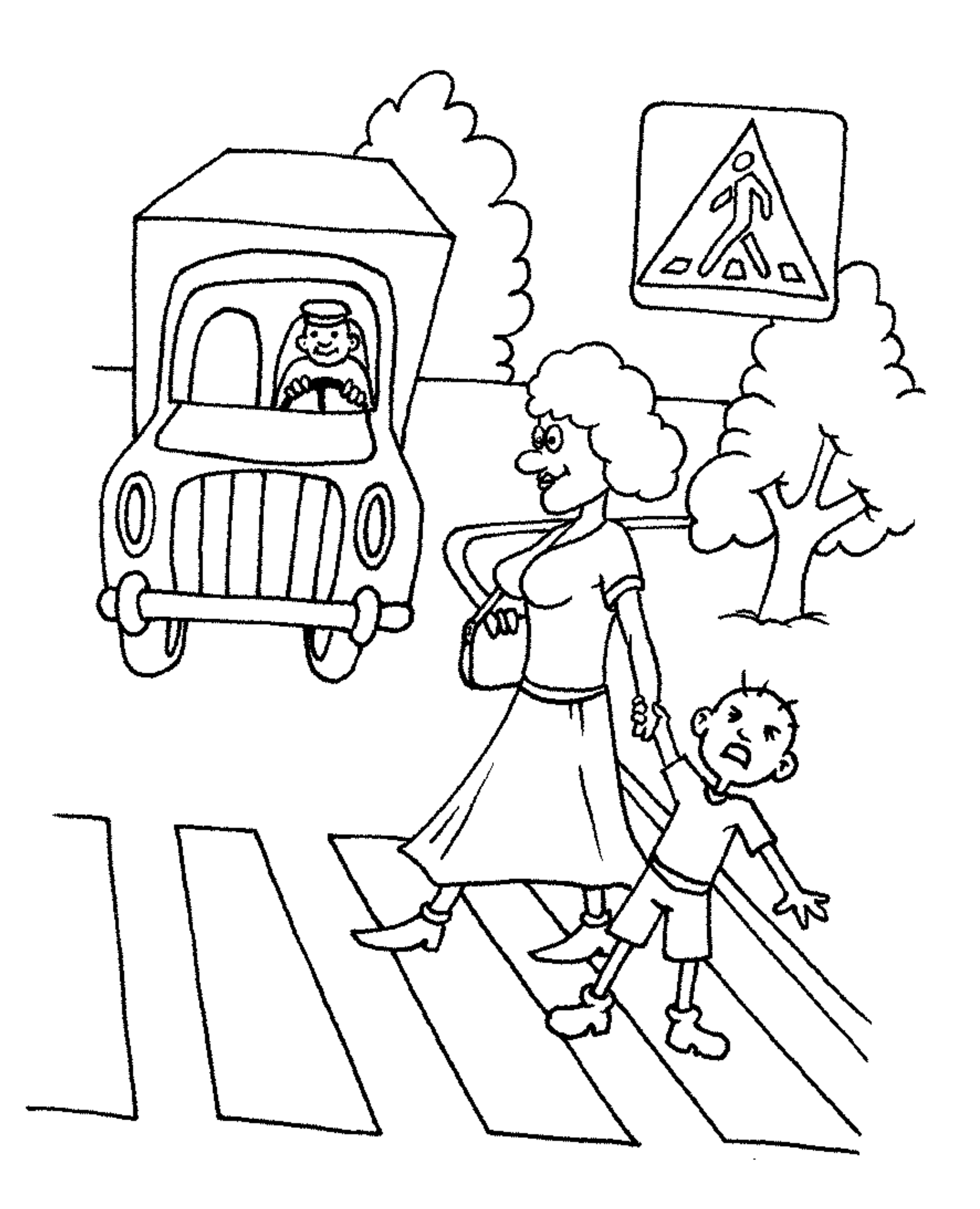

## raskras-ka.com

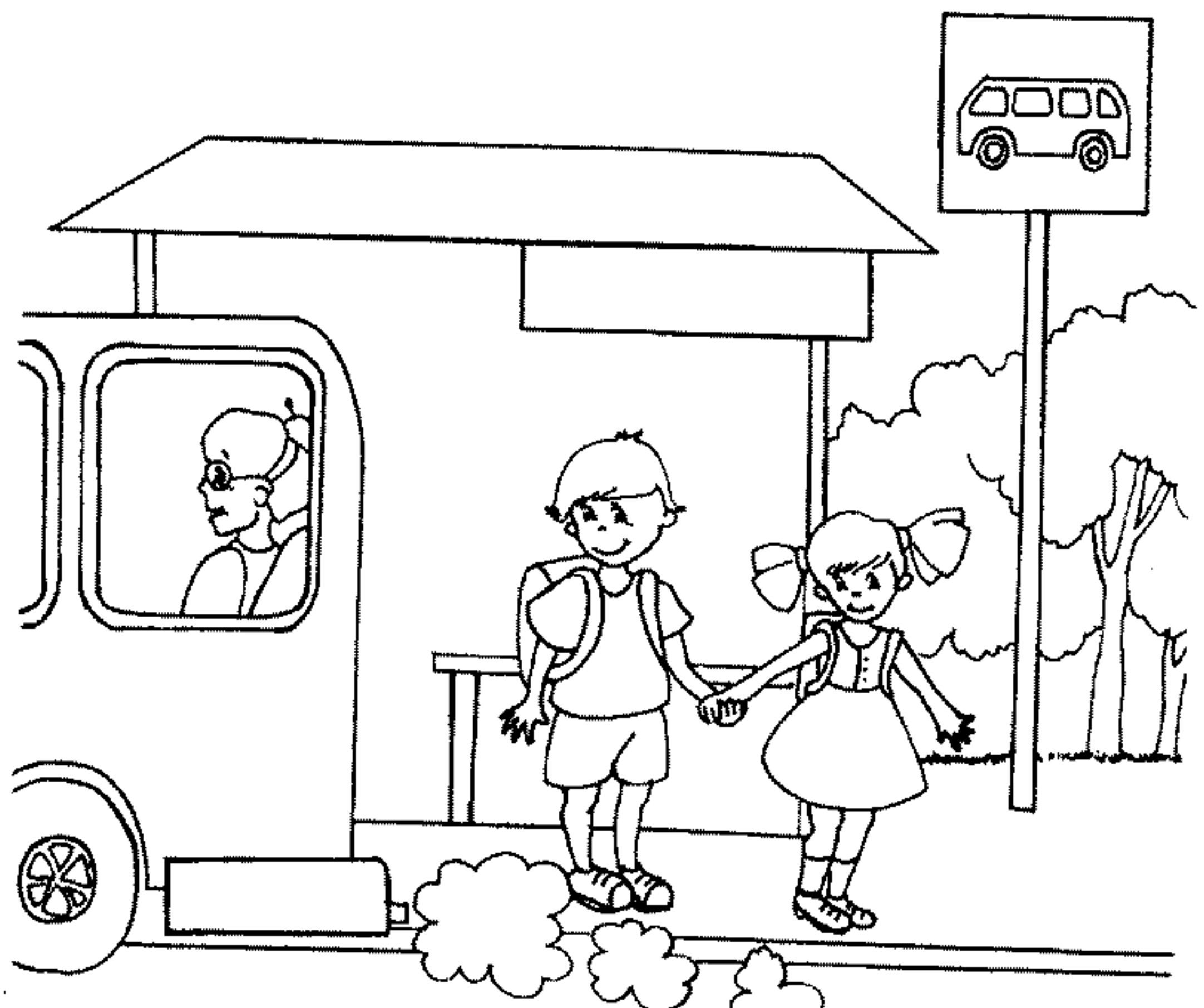

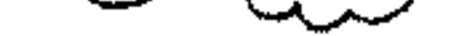

Выйдя из транспорта, не торопитесь. Ребята, возьмите себе за правило: переходить улицу только тогда, когда транспорт уедет от остановки.

raskras-ka.com

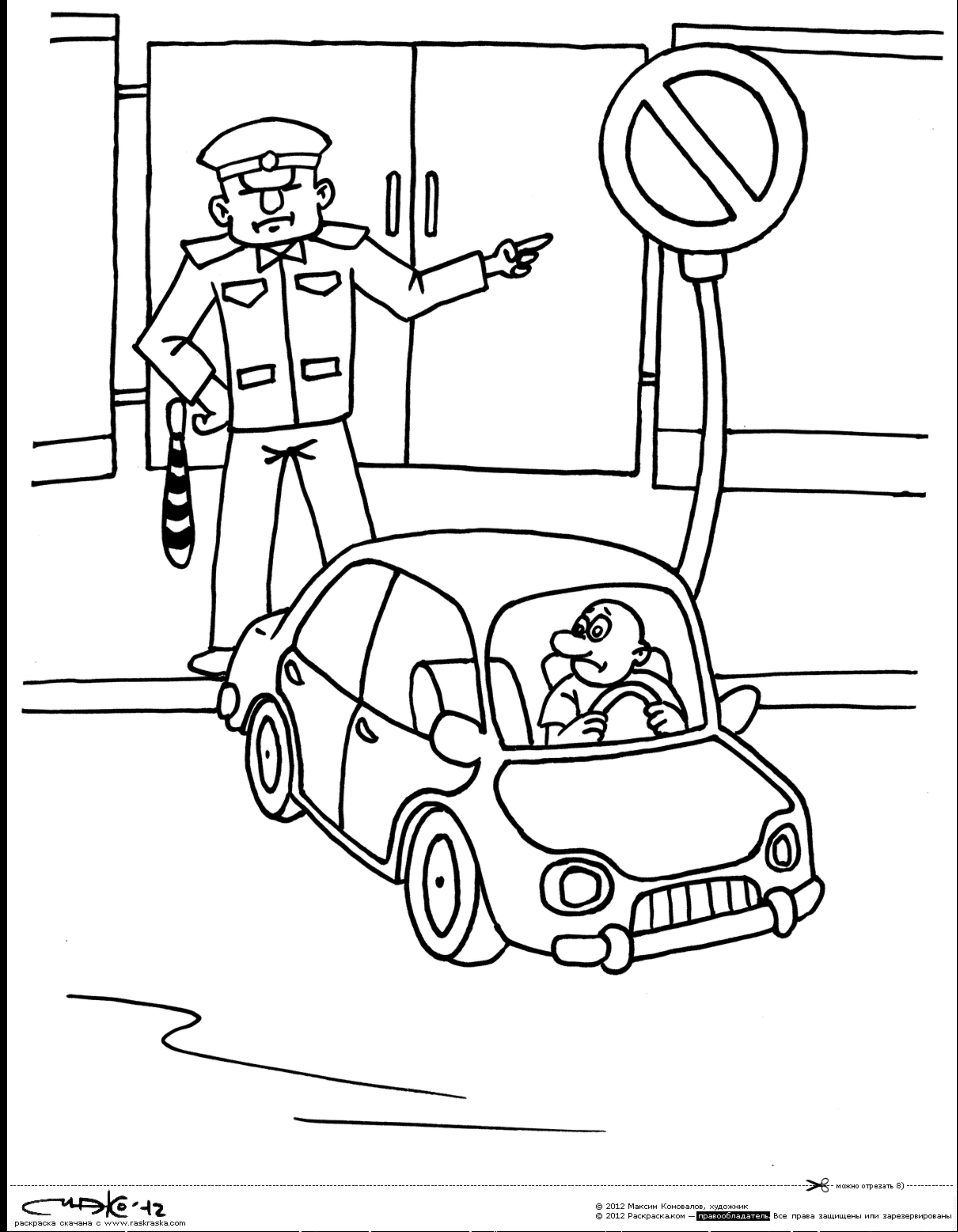

В личных целях использовать без удержу. В иных — получать письменное добро. Разрешена публикация раскрасок на любых сайтах с уловием ссылки на raskraska.com и эту надпись убирать нельзя. Спасибо, что были с нами! Приходит

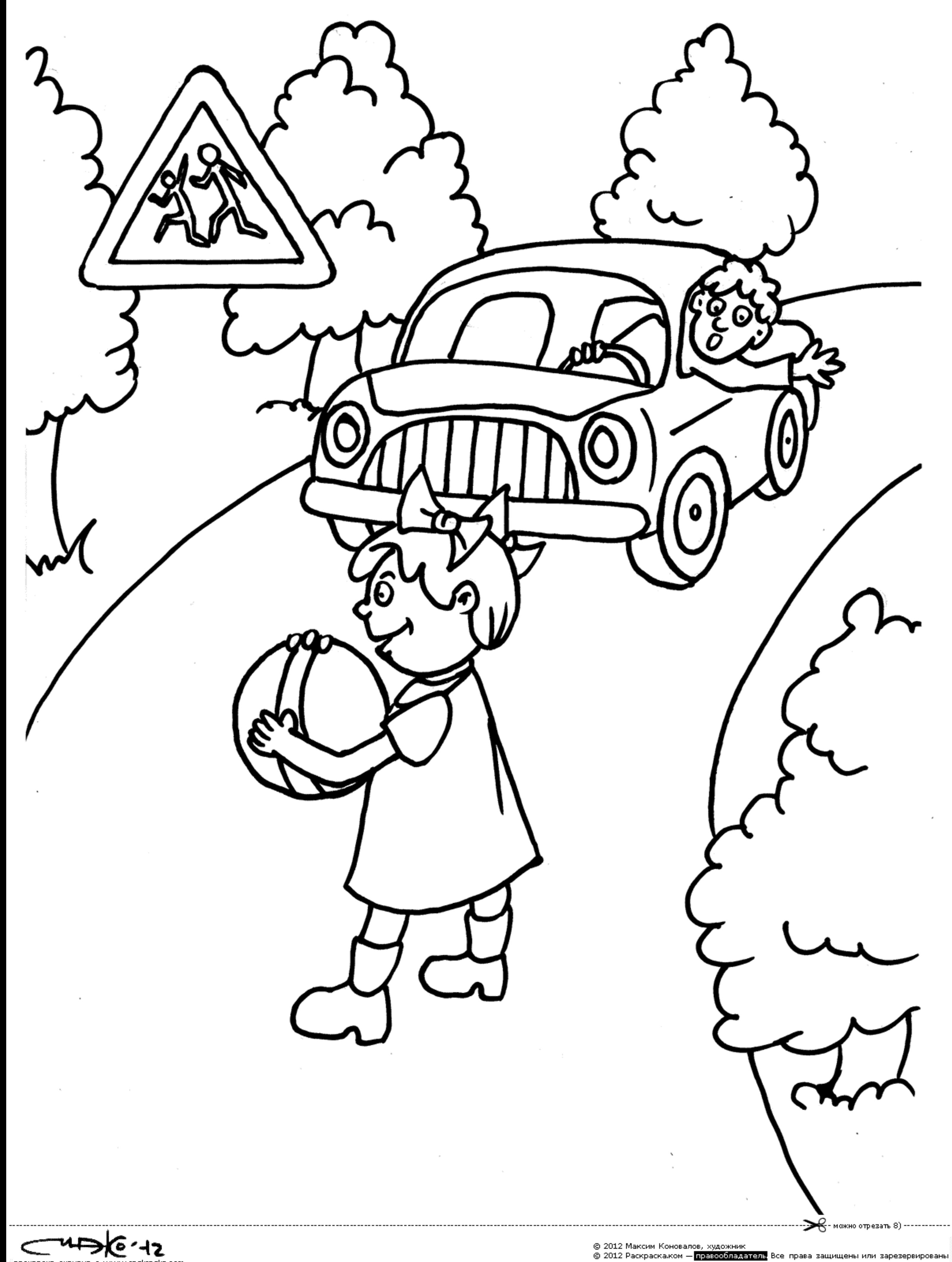

раскраска скачана с www.raskraska.com В личных целях использовать без удержу. В иных — получать письменное добро. Разрешена публикация раскрасок на любых сайтах с уловием ссылки на raskraska.com и эту надпись убирать **нельзя.** Спасибо, что были с нами! Приход

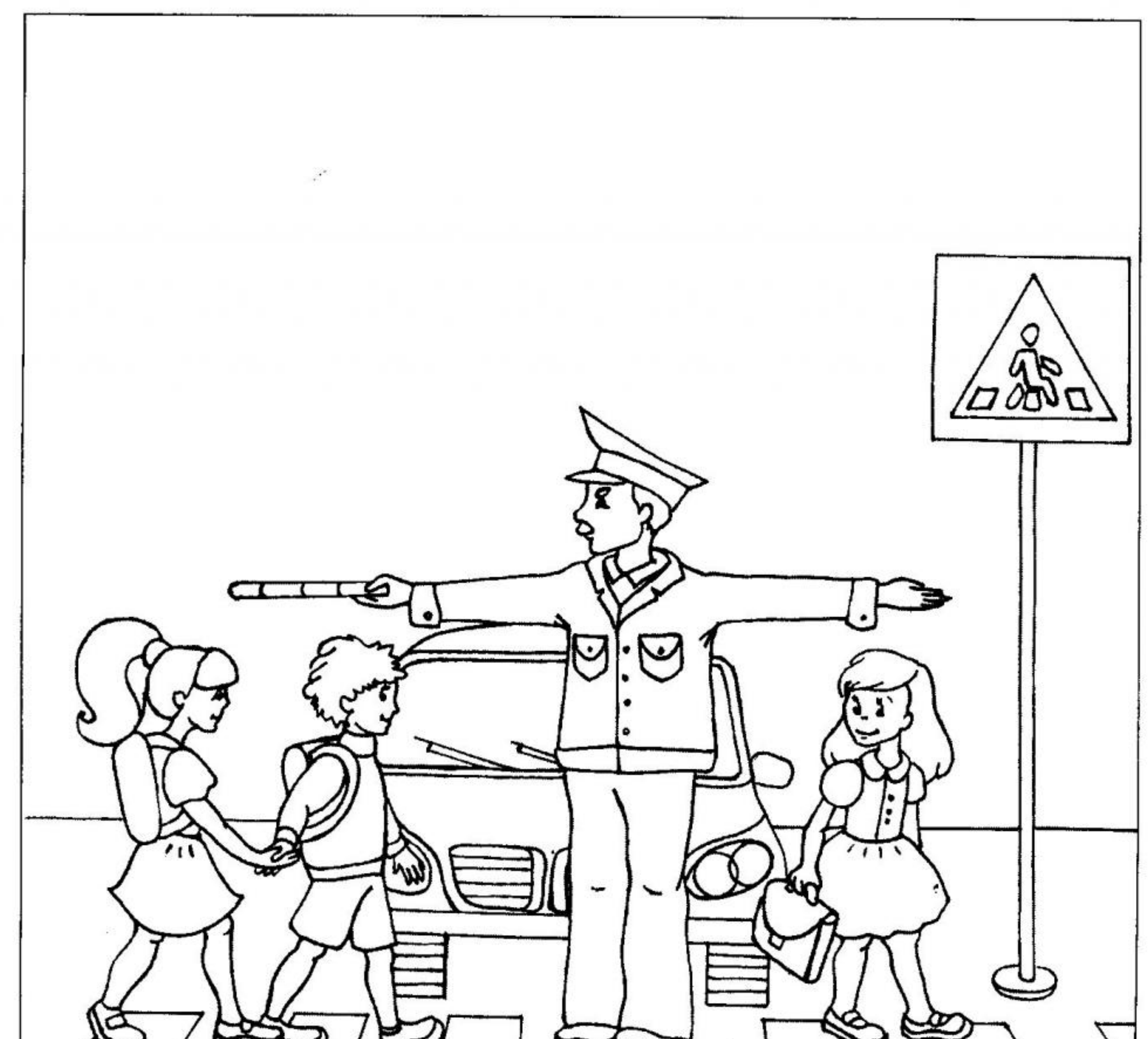

Если светофор не исправен, то вы увидите милиционера в форме - это инспектор ГИБДД. Этот сигнал-жест руками говорит о том, что вы в безопасности и можете смело переходить дорогу. 8

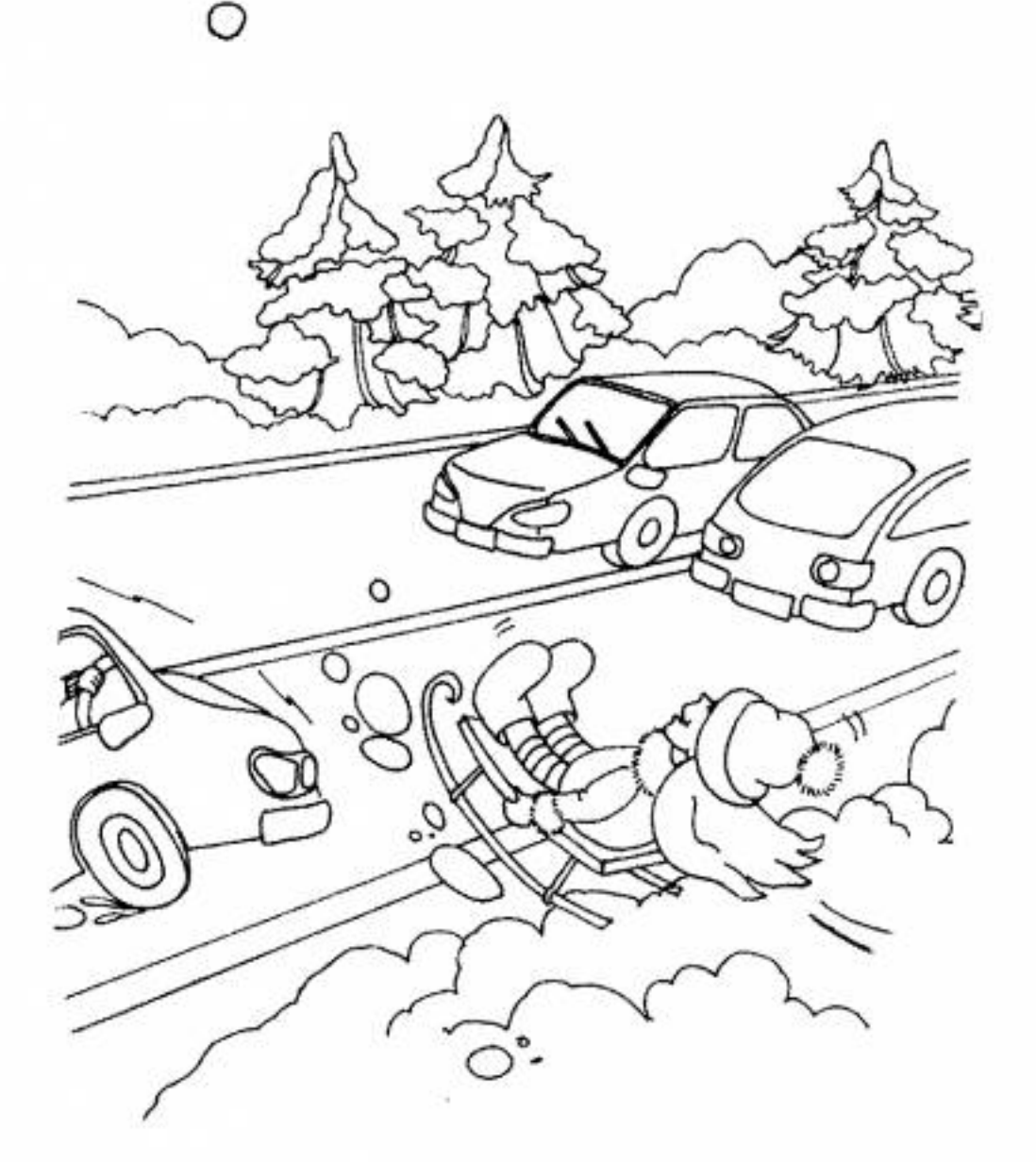

Помните, что кататься с горок на санках рядом с проезжей частью дороги очень опасно.

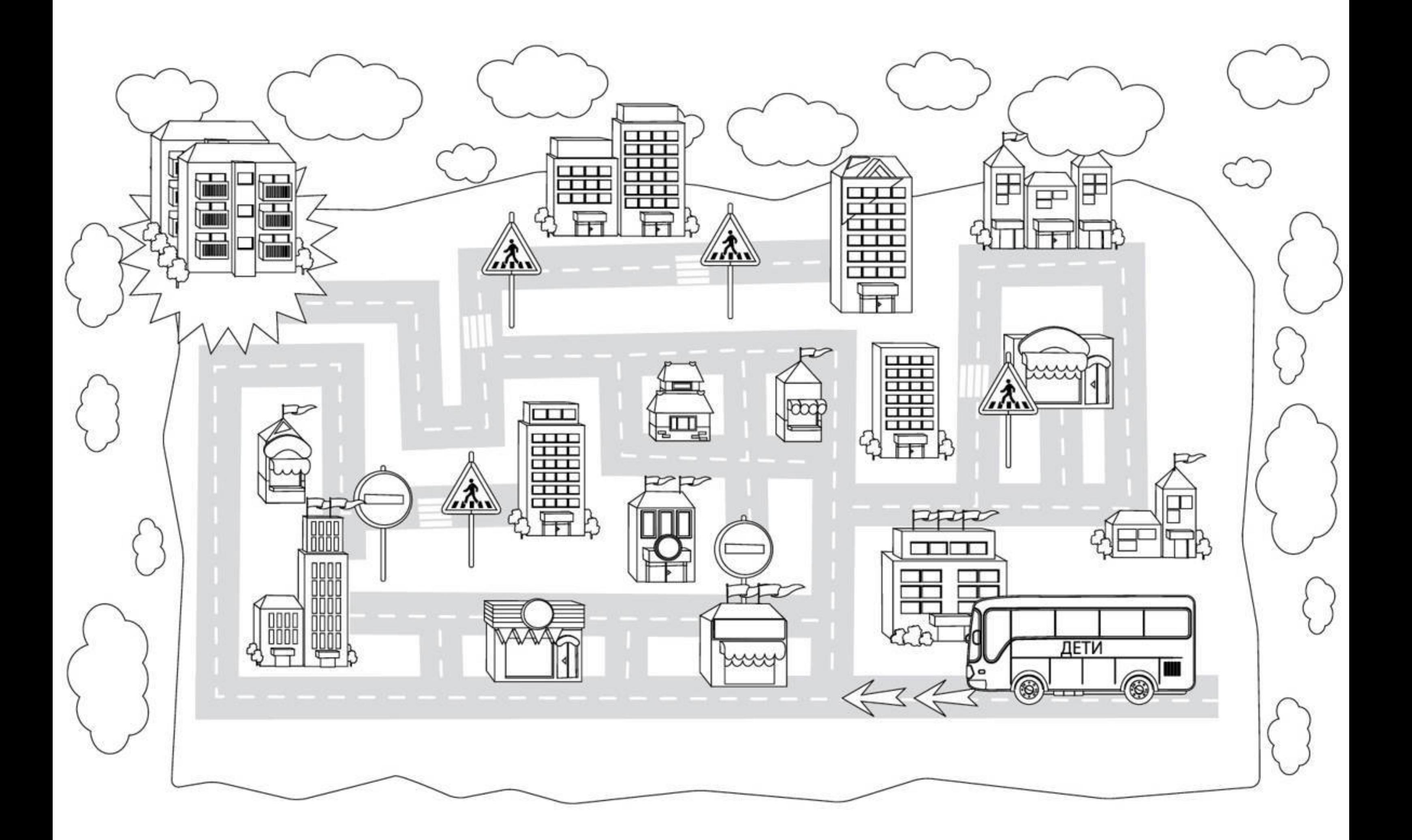